## **command - zoomDrawingObject**

 $\sqrt{2}$ .

## **Parameters:**

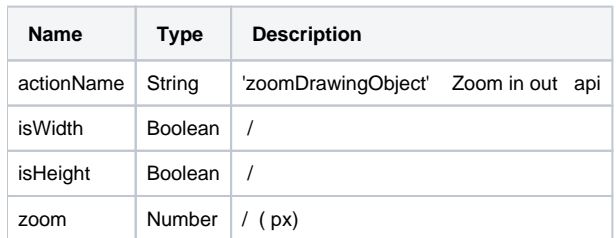

## **Example:**

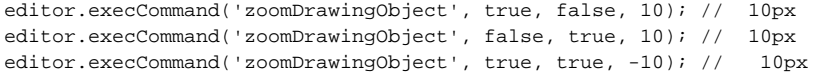